C M Y O L V -6 -8

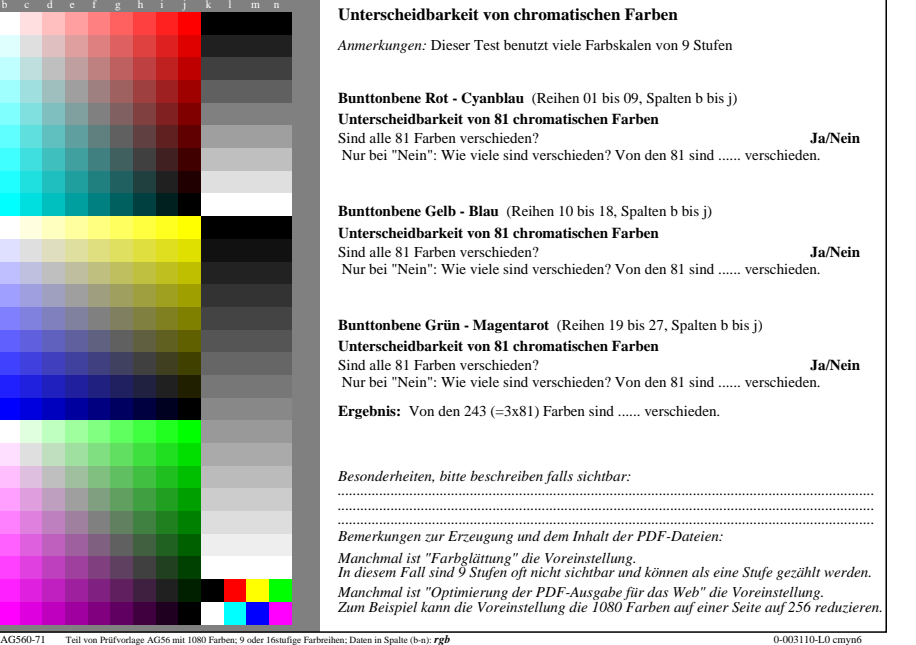

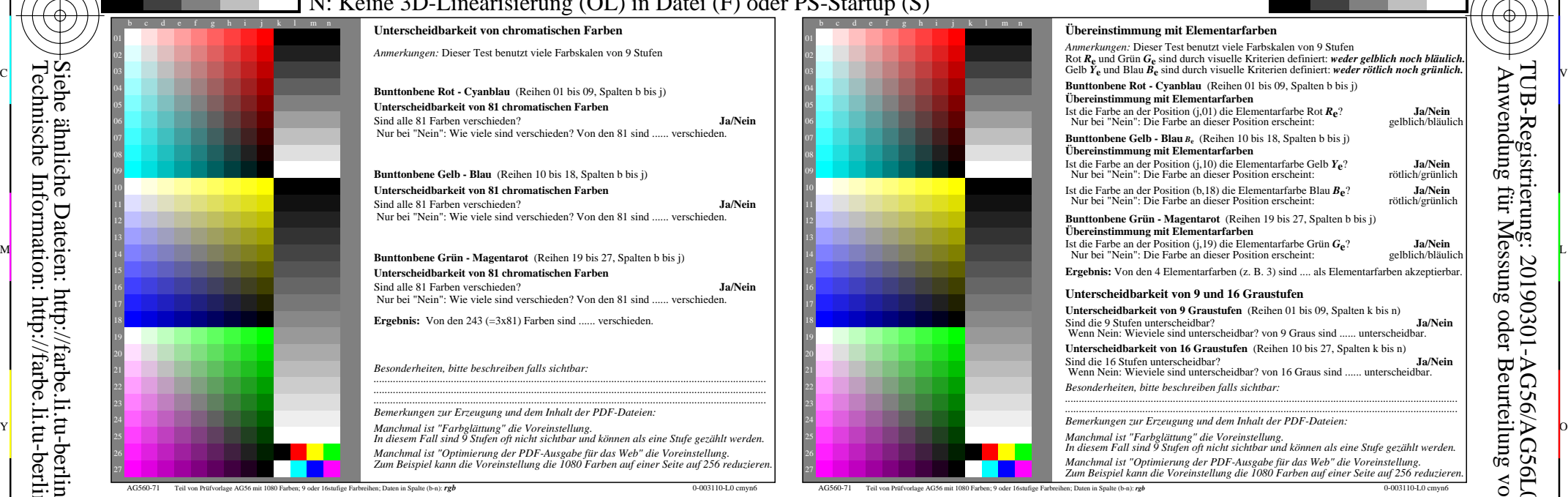

C

-6

TUB-Material: Code=rha4ta

-6

TUB-Registrierung: 20190301-AG56/AG56L0NP.PDF /.PS

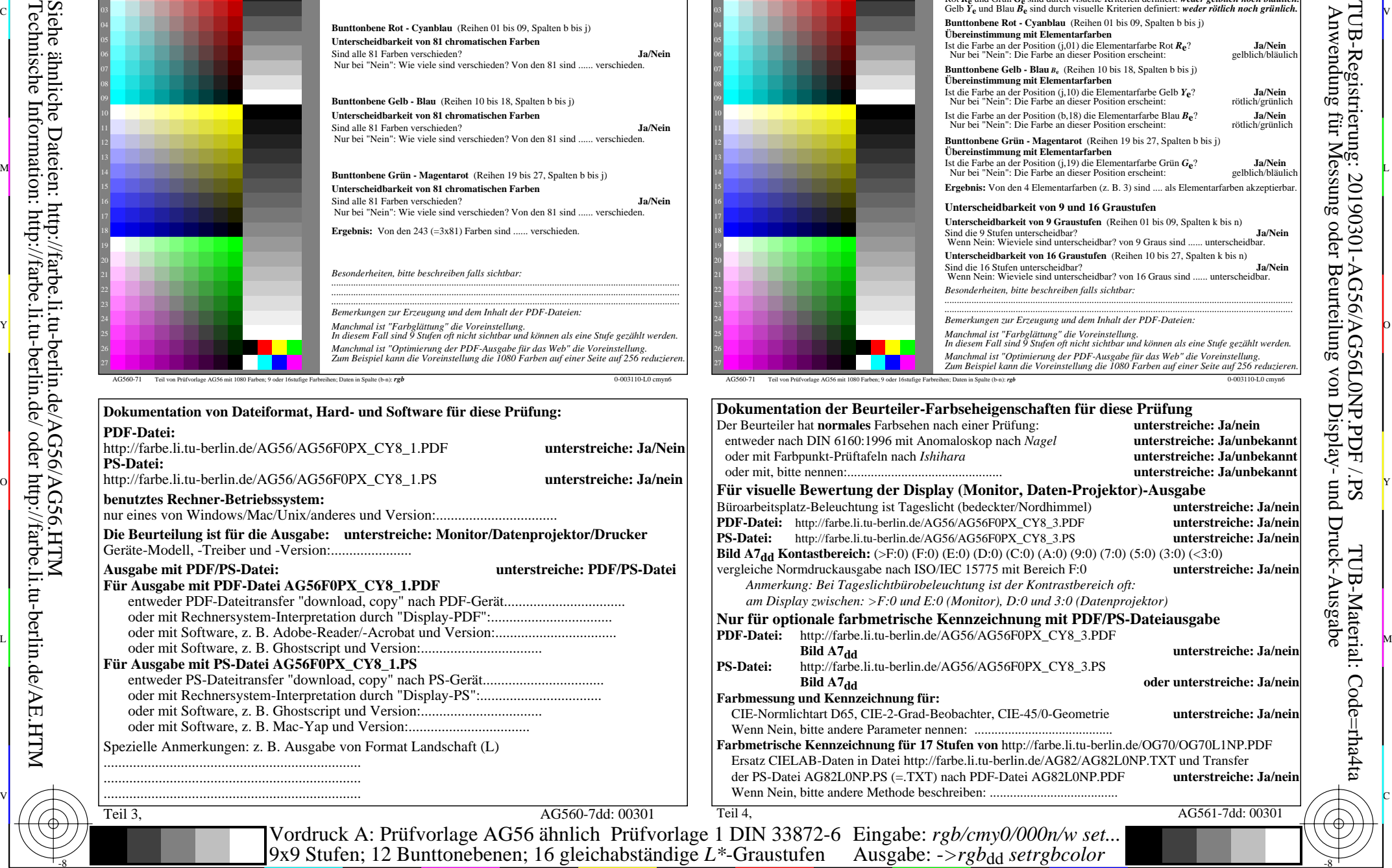

-8

-8

**PDF-Datei:**

**PS-Datei:**

**Für Ausgabe mit PDF-Datei AG56F0PX\_CY8\_1.PDF**

Geräte-Modell, -Treiber und -Version:......................

**Für Ausgabe mit PS-Datei AG56F0PX\_CY8\_1.PS**

...................................................................... ...................................................................... ......................................................................

Spezielle Anmerkungen: z. B. Ausgabe von Format Landschaft (L)

http://farbe.li.tu-berlin.de/AG56/AG56F0PX\_CY8\_1.PDF

**benutztes Rechner-Betriebssystem:**